# Package 'invLT'

September 3, 2015

<span id="page-0-0"></span>Type Package

Title Inversion of Laplace-Transformed Functions

Version 0.2.1

Date 2015-08-25

Author Christopher Barry

Maintainer Christopher Barry <cjb309@bham.ac.uk>

Description Provides two functions for the numerical inversion of Laplace-Transformed functions, returning the value of the standard (time) domain function at a specified value. The first algorithm is the first optimum contour algorithm described by Evans and Chung (2000)[1]. The second algorithm uses the Bromwich contour as per the definition of the inverse Laplace Transform. The latter is unstable for numerical inversion and mainly included for comparison or interest. There are also some additional functions provided for utility, including plotting and some simple Laplace Transform examples, for which there are known analytical solutions. Polar-cartesian conversion functions are included in this package and are used by the inversion functions. [1] Evans & Chung, 2000: Laplace transform inversions using optimal contours in the complex plane; International Journal of Computer Mathematics v73 pp531-543.

License MIT + file LICENSE

LazyData TRUE

NeedsCompilation no

Repository CRAN

Date/Publication 2015-09-03 13:26:48

# R topics documented:

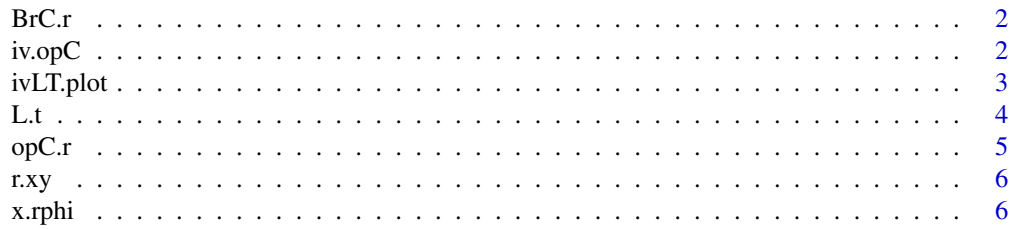

<span id="page-1-0"></span>2 iv.op $C$ 

#### **Index** [8](#page-7-0) **8**

BrC.r *Bromwich Contour*

#### Description

The Bromwich contour with polar co-ordinates (r as a function of  $\phi$ )

#### Usage

 $BrC.r(\phi h i, \gamma g)$ amma = 1) BrC.ds\_dphi(phi, gamma = 1)

#### Arguments

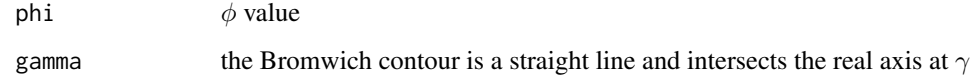

#### Functions

- BrC.r: r
- BrC.ds\_dphi:  $ds/d\phi$

iv.opC *Inverse Laplace Transform*

#### Description

Functionals that numerically invert a Laplace Transform.

#### Usage

```
iv.opC(L.FUN, t, nterms = 31L, m = 1, fail.val = NA)
iv.openalf(L.FUN, t, nterms = 16L, m = 1, fail.val = NA)iv.BrC(L.FUN, t, nterms = 1000L, gamma = 1)
```
#### <span id="page-2-0"></span>ivLT.plot 3

#### Arguments

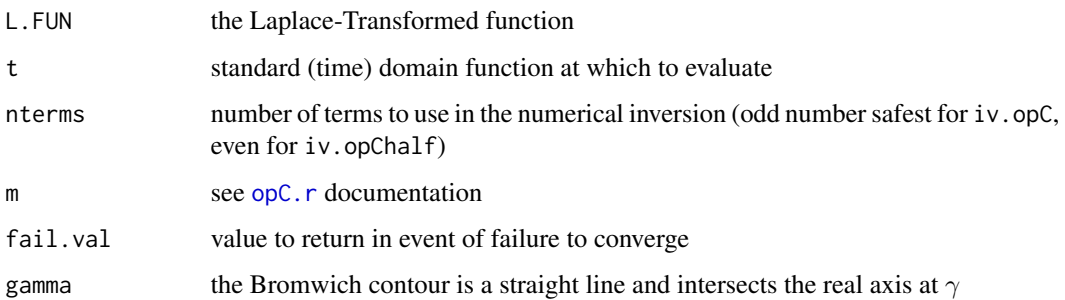

#### Details

Optimum contour based on:

Evans & Chung, 2000: Laplace transform inversions using optimal contours in the complex plane *International Journal of Computer Mathematics* v73 pp531-543.

#### Functions

- iv.opC: inversion using the full optimum contour
- iv.opChalf: for functions which are symmetric about the real axis, it is sufficient to use half the optimum contour and half the number of subdivisions (nterms)
- iv.BrC: inversion using the Bromwich contour (the definition, but very unstable for numerical evaluation - not recommended)

#### Examples

```
tvals \leftarrow seq(-pi/2, pi/2, length.out = 7)
sinvals <- vapply(tvals, iv.opC, complex(1), L.FUN = L.sin)
plot(tvals, Re(sinvals), type = "l")
```
ivLT.plot *Plot Laplace Transform inversion*

#### Description

Plots the results of a Laplace Transform inversion at multiple time values.

#### Usage

```
ivLT.plot(L.FUN, METHOD = iv.open, tPts = seq(-2, 5, 0.1), nterms = 100,...)
```
#### <span id="page-3-0"></span>Arguments

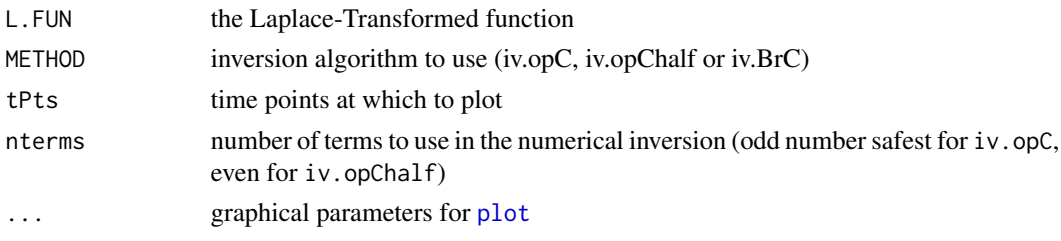

#### Details

This function is useful for investigating the performance of a Laplace Transform inversion over a range of time values. Use for example with the LT functions provided in with this package (invLT).

#### Examples

```
ivLT.plot(L.tsq, iv.opC, nterms = 31L)
ivLT.plot(L.tsq, iv.opC, nterms = 1000L)
ivLT.plot(L.tsq, iv.opChalf, nterms = 16L)
ivLT.plot(L.tsq, iv.opChalf, nterms = 1000L)
ivLT.plot(L.tsq, iv.BrC, nterms = 31L)
ivLT.plot(L.tsq, iv.BrC, nterms = 1000L)
```
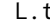

Laplace Transforms

#### Description

Laplace Transforms of common functions. Useful for testing out LT inversion functions and whether sufficient precision is being used.

#### Usage

 $L.t(p)$ L.tsq(p) L.exp(p) L.cos(p) L.sin(p)  $L.H(p)$ 

#### Arguments

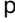

Laplace domain variable (commonly called  $s$  elsewhere)

<span id="page-4-0"></span> $opC.r$  5

### Functions

- L.t: LT of  $t$
- L.tsq: LT of  $t^2$
- L.exp: LT of  $e^(-t)$
- L.cos: LT of  $cos(t)$
- L.sin: LT of  $sin(t)$
- L.H: LT of Heaviside unit function stepping at 1: (if  $p < 10$  else 1)

<span id="page-4-1"></span>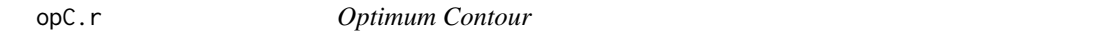

#### Description

The optimum contour with polar co-ordinates ( $r$  as a function of  $\phi$ ) and complex length increment with  $\phi$  (Evans and Chung, 2000)

#### Usage

opC.r(phi, m = 1, t = 5)

opC.ds\_dphi(phi, m = 1, t = 5)

#### Arguments

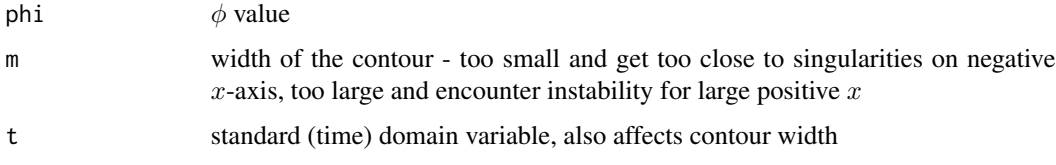

#### Details

if t is set as zero, it is changed to 5 (avoids dividing by 0)

Evans & Chung, 2000: Laplace transform inversions using optimal contours in the complex plane *International Journal of Computer Mathematics* v73 pp531-543.

#### Functions

- opC.r:  $r$
- opC.ds\_dphi:  $ds/d\phi$

<span id="page-5-0"></span>

#### Description

Conversion from cartesian to polar co-ordinates

#### Usage

r.xy(x, y)

phi.xy(x, y)

#### Arguments

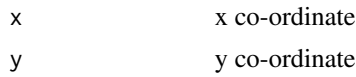

#### Value

r or phi respectively from x and y

#### Functions

- r.xy: Returns polar co-ordinate r from cartesian co-ordinates x and y.
- phi.xy: Returns polar co-ordinate phi (anti-clockwise rotation from positive x-axis) from cartesian co-ordinates x and y.

x.rphi *Polar to Cartesian*

#### Description

Conversion from polar to cartesian co-ordinates

#### Usage

x.rphi(r, phi)

y.rphi(r, phi)

#### Arguments

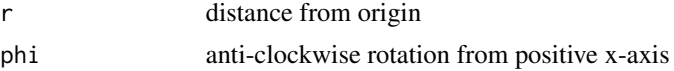

#### x.rphi 7

# Value

x or t respectively from r and phi

## Functions

- x.rphi: Returns cartesian co-ordinate x from polar co-ordinates r and phi.
- y.rphi: Returns cartesian co-ordinate x from polar co-ordinates r and phi.

# <span id="page-7-0"></span>Index

BrC.ds\_dphi *(*BrC.r*)*, [2](#page-1-0) BrC.r, [2](#page-1-0) iv.BrC *(*iv.opC*)*, [2](#page-1-0) iv.opC, [2](#page-1-0) iv.opChalf *(*iv.opC*)*, [2](#page-1-0) ivLT.plot, [3](#page-2-0) L.cos *(*L.t*)*, [4](#page-3-0) L.exp *(*L.t*)*, [4](#page-3-0) L.H *(*L.t*)*, [4](#page-3-0) L.sin *(*L.t*)*, [4](#page-3-0) L.t, [4](#page-3-0) L.tsq *(*L.t*)*, [4](#page-3-0) opC.ds\_dphi *(*opC.r*)*, [5](#page-4-0) opC.r, *[3](#page-2-0)*, [5](#page-4-0) phi.xy *(*r.xy*)*, [6](#page-5-0) plot, *[4](#page-3-0)* r.xy, [6](#page-5-0) x.rphi, [6](#page-5-0) y.rphi *(*x.rphi*)*, [6](#page-5-0)